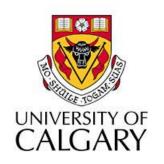

# CPSC203 – Introduction to Problem Solving and Using Application Software

Winter 2010

Tutorial 8: Mehrdad Nurolahzade

#### Introduction

- Object Oriented Programming
- Classes
- Objects
- Methods
- World-Level Methods
- Class-Level Methods

# **Object Oriented Programming**

- Programs can easily become long and complicated.
- The longer a program becomes, the more difficult it becomes to debug and modify, not to mention understanding it.
- This is why a paradigm known as objectoriented programming (OOP) is commonly used.

## **Object Oriented Programming**

- OOP allows large programs to be broken down into smaller, more manageable pieces.
- The main components of OOP are classes, objects and methods.

#### Classes

- All of the types of models that can be added into the world are known as classes.
- For example, car, truck, and chicken are three classes in Alice.
- Classes have properties and methods.

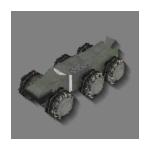

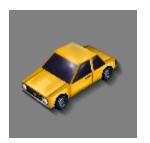

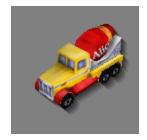

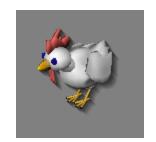

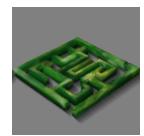

## Objects

- Once an instance of a class is added to the world, it is known as an object.
- Objects of the same class share the same methods and properties.
- Objects of the same class have different names and can have different values for their properties.

#### Methods

 A method is a sequence of instructions that can be called upon when needed.

 There are two types of methods: world-level and class-level.

#### World-Level Methods

 World-level methods are ones which give instructions to more than one object.

 For instance, a world method called makeConversation, could ask the skater and snowman to discuss the weather with each another.

#### Class-Level Methods

 Class-level methods only give instructions for a single object.

 For instance, we may write a skate method for the iceskater and a hop method for the bunny.

Grab the following file from:

http://pages.cpsc.ucalgary.ca/~kawash/peeking/tutorials/lab4egypt.a2w

 The program is broken down into two worldlevel methods.

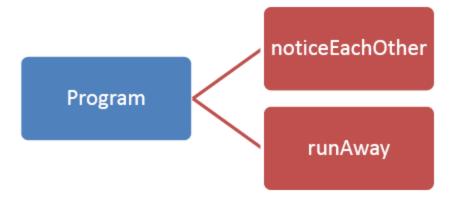

 First, the mummy and the pharaoh are oblivious to one another.

They then notice each other (noticeEachOther), and the pharaoh runs away (runAway).

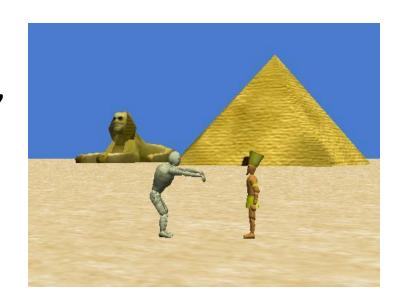

 Let us add another world-level method called getScared, in between noticeEachOther and runAway.

 In this method, we want the camera to focus on the mummy, then show him/her scared.
 The same should then happen to the pharaoh.

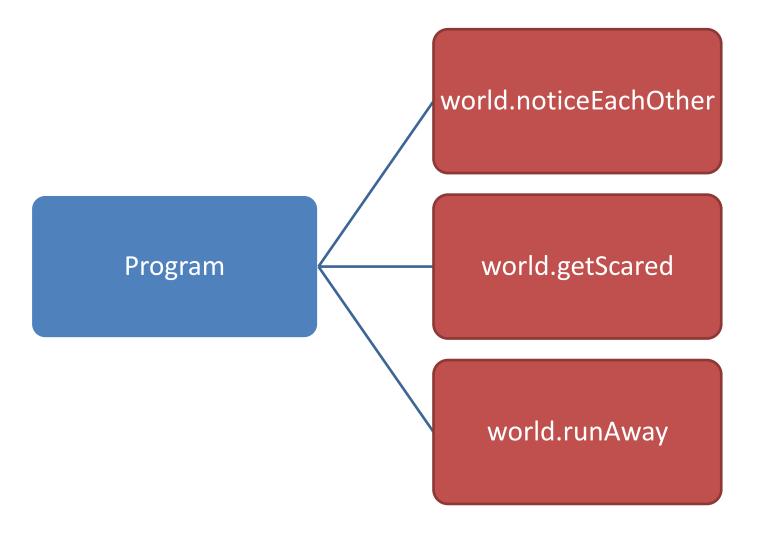

#### Exercise

- Write getScared method so that after the camera is set to show the pharaoh more closely.
- Note: Use camera's method "set point of view to"
  and set the point of view to mummy's neck.

 Get the pharaoh's beard and nose to grow by 1.2, and at the same time, for his hat to spin 1 full revolution. This should happen while the pharaoh yells "Aaaaah!".

## Adding Class-Level Methods

- It would be much neater if all of the code we just added for the pharaoh was in its own method.
- Since these instructions are specific to the pharaoh, we can create a class-level method.
- Let's create the getScared code for the pharaoh and copy and paste the code from the world.getScared to pharaoh.getScared.

### Adding Class-Level Methods

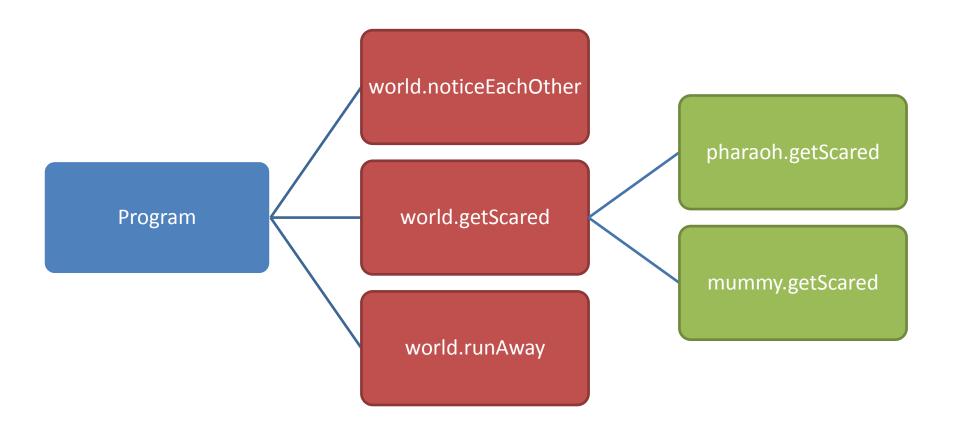

#### Exercise

- In the world.getScared method, set the camera point of view to the pharaoh's head.
- After that, implement and call a getScared method for the mummy where his head grows by 1.2 then shrinks by 0.83 (1/1.2).
- At the same time, the mummy yells "Oooooh!"